# **Excel Capstone Exercise Answers**

Eventually, you will categorically discover a supplementary experience and achievement by spending more cash. yet when? pull off you acknowledge that you require to acquire those every needs later having significantly cash? Why dont you attempt to acquire something basic in the beginning? Thats something that will guide you to understand even more re the globe, experience, some places, later history, amusement, and a lot more?

This online publication excel capstone exercise answers can be one of package, tour description, departure, and base cost.: 2000 the options to accompany you later having further time. It will not waste your time. say yes me, the e-book will unconditionally manner you new business to read. Just invest tiny epoch to contact this on-line "Exploring Microsoft Office Excel 2016 Comprehensive" statement excel capstone exercise answers as without difficulty as review them wherever you are now.

It is your completely own period to sham reviewing habit. among guides you could enjoy now is **Excel Capstone Exercise Answers** below.

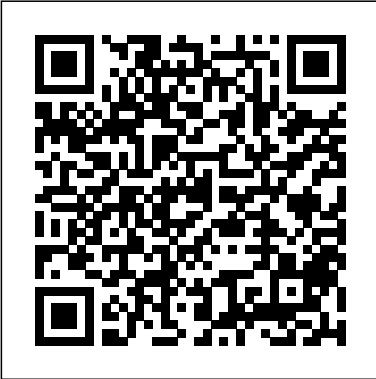

# **32736965 - Excel Comprehensive Capstone Exercise(Chs 512 ...**

## **Learning Resources & Exercise Files**

Excel 5 Capstone Exercise*Excel 7 Capstone Exercise* **Excel Grader 5** *Excel Chapter 1 Guided Project* Excel Chapter 2 Guided Project EXCEL INDIVIDUAL END PROJECT Part 1 Excel 1 Capstone Exercise E535FAA5 445B 4ECE 8131 E8F5168BD6A4 Excel Ch.4 **TECH** 

Have students complete Capstone Exercise for Excel Chapter 5. ... develops an appreciation for functionality that enables the management of data and the ability to quickly provide answers to imperative questions. Subtotaling Data. Teaching Tip: The subtotal rows are temporary. ... The Excel PowerPivot add-in is available in the Professional ...

#### **Myitlab Excel Grader Project Answers - The Conversion Pros**

Learn capstone with free interactive flashcards. Choose from 500 different sets of capstone flashcards on Quizlet.

Acces PDF Myitlab Excel Grader Project Answers of Excel Chapter 3 Grader ProjectBegin work on this project by completing Steps 1 - 6.Description.This video walks through the entire Excel > Chapter 2 Simulation Training in <b>MyITLab</b> for Office 2016. Myitlab Excel Homework Answers-Chapter 9 Capstone Grader ...

**...**

This video will help you to create the VLOOKUP formula in step b under Calculating Values on page 419 Excel Capstone Exercise Answers

Excel Charts Exercise; Excel Charts Exercise: Answer (3Mi; Module 13: Capstone Assignment. Capstone Assignment; Challenge #1 (8Min) Challenge #2 (6Min) Challenge #3 (9Min) Course Outro (1Min) Our students have landed and thrived at positions across all top Wall Street firms, including: *Excel CH6 Capstone Exercise*

## E2C - Capstone Exercise

Solved: In Microsoft Excel 2016: Complete Capstone Exercis... View Homework Help - 32736965 from BUSINESS T BADM 310 at University of Illinois, Urbana Champaign. Excel Comprehensive Capstone Exercise (Chs. 512) You have recently become the CFO for Beta **CAPSTONE EXERCISE - Microsoft Office 2010 - page 711**

MS Excel Modules 1 4 Capstone project 1aExcel Grader Project Chap 5 - Part 1 **Excel Modules 1-3: SAM Capstone Project 1A overview** excel module 3 project 1a *Excel Chapter 1 - Grader Project Excel 2019 Capstone Level 3 Alt VLookup SAM 42 EXCEL, Cello Worldwide, Create and format a financial analysis , CIT 101* Excel Grader Project Chap 5 - Part 2 Excel: VLOOKUP IF PMT for Grader 2 *Excel Module 5 Textbook Project - Part 1*

Excel Vol 1 Grader Proj Capstone Rev1

Grader 7

Excel Chapter 1*E4C - Capstone Ex Learn Pivot Tables in 6 Minutes (Microsoft Excel) 2 Excel Homework: Jewelers 15* Chapter 9 Capstone Grader Example E4M1 - Mid-Level Ex-1 Excel Capstone Cello Worldwide **Chapter 9 Grader Help** Microsoft Titles (Excluding FastCourse) Office. 2019 & 365; 2016; 2013 - Standard Ed. 2013 - The Basics Ed. Excel. 2019 & 365; 2016; 2013; 2010

*Excel Capstone Exercise Answers*

*exp07\_e02\_lessplan - Excel Chapter 2 Formulas and ...* Question: Excel 2016 Chapter 7 Grader (Capstone): Insert A Nested Logical Function To Display "Need To Remodel" (H7) If The Apartment Is Unoccupied (No) AND Was Remodeled More Than 10 Years Ago. For All Other Apartments, Display "No Change". Although Unit 101 Was Last Remodeled Over 10 Year, The Recommendation Is No Change Because The Unit Is Occupied.

**Excel Modeling Course Overview - Short Form | Wall Street** MS Excel Modules 1 4 Capstone project 1aExcel Grader Project Chap 5 Excel. They also use Excel to store a . ... You need to examine the data in the Excel worksheets to . determine which fields will become the primary keys in each table and . *Excel Capstone Exercise Answers - yycdn.truyenyy.com* Step: Instructions: Points Possible: 1: Start Excel. Open exploring\_ecap\_grader\_h1\_Trips.xlsx and save the workbook as e00a1Trips\_LastFirst.Make sure the Lookup Tables sheet is active. 0.000: 2: Assign the range name rates to the base price and commission range.Assign the range name tours to the data for the *Exploring Microsoft Office Excel 2016 Comprehensive | 1st ...* In Microsoft Excel 2016: Complete Capstone Exercise p. 327, In Download and save the file as eO4c1AutoSales.xlsx---Sort and Print the Table-To help the sales agents manage vehicle inventory, you will sort the data. Then you will prepare the large table to print. **Solved: Excel 2016 Chapter 7 Grader (Capstone): Insert A N ...** Video demonstration of Excel 2019 Capstone Level 3 Project *EXCEL CHAPTER 5: - h222767.temppublish.com Excel CH6 Capstone Exercise* E2C - Capstone Exercise Excel 5 Capstone Exercise*Excel 7 Capstone Exercise* **Excel Grader 5** *Excel Chapter 1 Guided Project* Excel Chapter 2 Guided Project EXCEL INDIVIDUAL END PROJECT Part 1 Excel 1 Capstone Exercise E535FAA5 445B 4ECE 8131 E8F5168BD6A4 Excel Ch.4 **TECH** - Part 1 **Excel Modules 1-3 SAM Capstone Project 1A overview** excel module 3 project 1a *Excel Chapter 1 - Grader Project Excel 2019 Capstone Level 3 Alt VLookup SAM 42 EXCEL, Cello Worldwide, Create and format a financial analysis , CIT 101* Excel Grader Project Chap 5 - Part 2 Excel: VLOOKUP IF PMT for Grader 2 *Excel Module 5 Textbook Project - Part 1* Excel Vol 1 Grader Proj Capstone Rev1 Grader 7 Excel Chapter 1*E4C - Capstone Ex Learn Pivot Tables in 6 Minutes (Microsoft Excel) 2 Excel Homework: Jewelers 15* Chapter 9 Capstone Grader Example E4M1 - Mid-Level Ex 1 Excel Capstone Cello Worldwide **Chapter 9 Grader Help** *Poatsy, Grauer, Mulbery, Krebs, Hogan, Cameron, Davidson ...*

Demonstrate Excel 2007. 4. Direct students to the MyITLab site to complete the following: a. Excel Chapter 2 Pre-Test b. Study Plan c. Excel Chapter 2 Post-Test 5. Have students complete Capstone Exercise for Excel Chapter 2. 6. Give students Homework Handout for next class period.

*Excel 2010 Chapter 2 Capstone Exercise VLOOKUP - YouTube* CAPSTONE EXERCISE. CAPSTONE EXERCISE. The Morris Arboretum in Chestnut Hill, Pennsylvania, tracks its donors in

Excel Capstone Exercise Answers Question: In Microsoft Excel 2016: Complete Capstone Exercise P. 327, In "Exploring Microsoft Office Excel 2016 Comprehensive" Download And Save The File As E04c1AutoSales.xlsx ---Sort And Print The Table -To Help The Sales Agents Manage Vehicle Inventory, You Will Sort The Data. EXCEL CHAPTER 9: MULTIPLE-SHEET WORKBOOK

#### MANAGEMENT

This book offers full, comprehensive coverage of Microsoft Excel.. Beyond point-and-click. The goal of the Exploring series is to move students beyond the point-and-click, to understanding the why and how behind each skill. And because so much learning takes place outside of the classroom, this series provides learning tools that students can access anywhere, anytime. *Office 2013 MyITLab MS-Excel Grader EXP E Capstone 1 ...* Have students complete Capstone Exercise for Excel Chapter 9. Use MyITLab for in-class work or to go over homework. Give students Homework Handout for next class period. Excel 2019 Capstone Level 3 Alt VLookup - YouTube End-of-Chapter Exercises offer instructors several options for assessment, with 12–15 exercises ranging from multiple choice questions to open-ended projects: Multiple Choice, Key Terms Matching, Practice Exercises, Mid-Level Exercises, Beyond the Classroom Exercises, and Capstone Exercises.